## **Настройки монстров**

## Материал из xrWiki

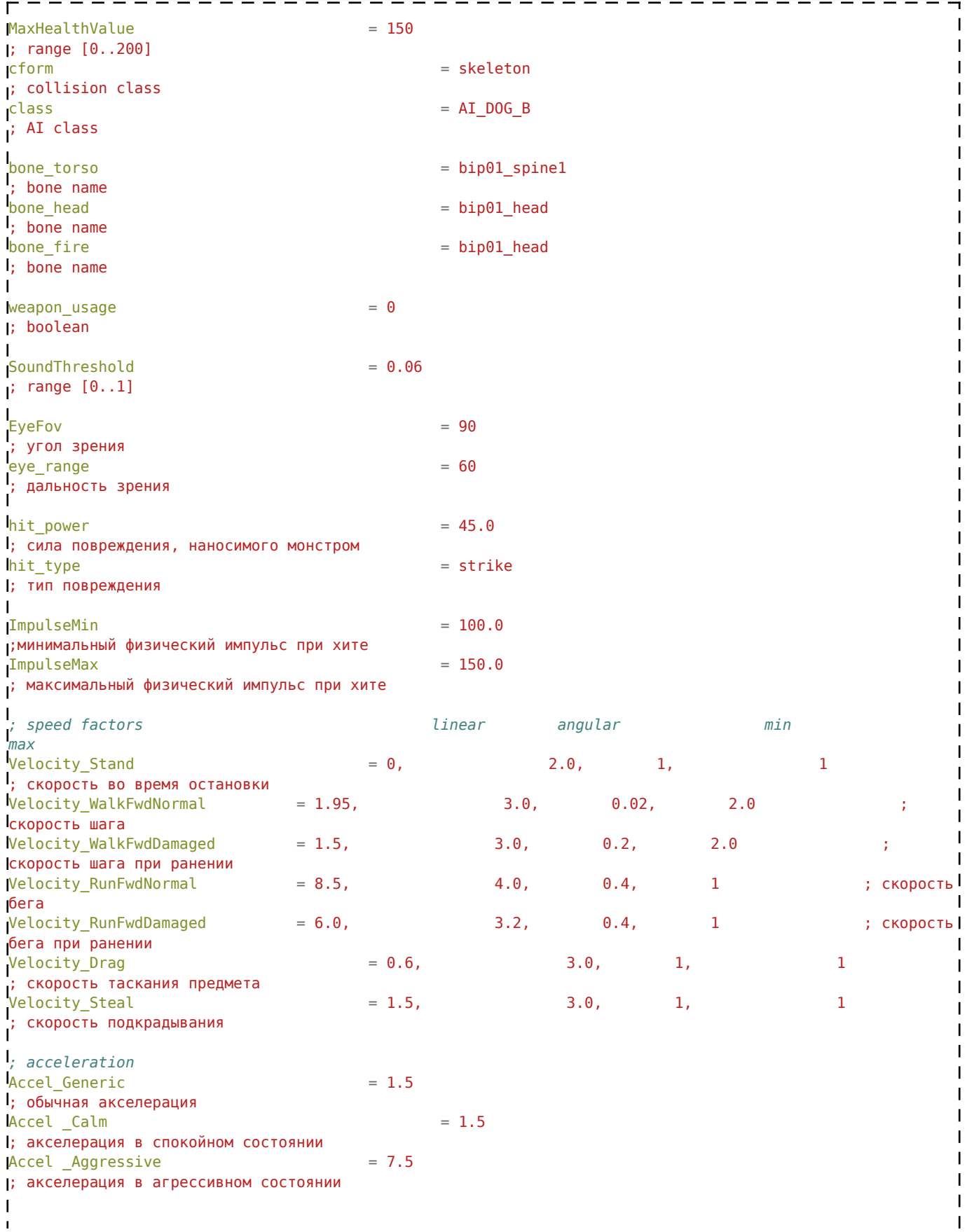

*;attack parameters*  $MinAttackDist$  = 1.2 ; минимальная дистанция атаки  $\text{MaxAttrackDist}$  = 2.0 ; максимальная дистанция атаки  $\mathbf{I}$  $as\_min\_dist$  =  $1.0$  $\frac{1}{6}$ ; минимальная дистанция для атаки при неуспешной атаке<br>as\_step = 0.1  $\text{as\_step}$  = 0.1 ; величина шага приближения при неуспешной атаке  $DayTime$  Begin  $= 6$ ; начала дня для монстра  $DavTime$  End  $= 21$ ; конец дня для монстра ı Min Satiety  $= 0.8$ ; мин. норма сытости (меньше - уже голодный) Max Satiety  $= 1.0$ ; макс. норма сытости (больше - очень сытый) distance to corpse  $= 0.7$ ; дист. до трупа, при которой он переходит в состояние еды T. *; entity condition*  $satiety_v$  = 0.1 ; скорость уменьшения сытости со временем  $r$ adiation v = 0.1 ; скорость уменьшения радиации  $satisfying your_V$  = 0.1 ; увеличение силы при уменьшении сытости satiety health  $v = 0.1$ ; увеличение здоровья при уменьшении сытости  $satisfies_Critical$  = 0 ; критическое значения сытости (в процентах от 0..1) когда здоровье начинает уменьшаться  $r$ adiation health v  $= 0.1$ ; уменьшение здоровья при воздействии радиации<br>bleeding\_v  $b$ leeding\_v  $= 0.5$ ; потеря крови при максимальной ране  $\text{wound\_incarination}_V$  = 0.1 ; скорость заживания раны morale\_v  $= 0.1$ ; скорость восстановления морали  $health$  hit part  $= 1.0$ ; процент хита, уходящий на отнимание здоровья power hit part  $= 1.0$ ; процент хита, уходящий на отнимание силы  $\overline{1}$ burn immunity  $= 1.0$ ; коэффициенты иммунитета при поражении "огненное повреждение" strike\_immunity = 1.0 ; коэффициенты иммунитета при поражении "физический удар" shock\_immunity = 1.0 ; коэффициенты иммунитета при поражении "электрический удар"  $\begin{array}{l} V \text{ is odd,} \\ \text{would } \text{immunity} \\ \text{is a odd,} \\ \text{is a odd,} \\ \text{is a odd,} \\ \text{is a odd,} \\ \text{is a even,} \\ \text{is a even,} \\ \text{is a even,} \\ \text{is a even,} \\ \text{is a even,} \\ \text{is a even,} \\ \text{is a even,} \\ \text{is a even,} \\ \text{is a even,} \\ \text{is a even,} \\ \text{is a even,} \\ \text{is a even,} \\ \text{is a even,} \\ \text{is a even,} \\ \text{is a odd,} \\ \text{is a odd,} \\ \text{is a odd,} \\ \text$ <code>wound\_immunity</code>  $= 0.1$ radiation\_immunity = 1.0 ; коэффициенты иммунитета при поражении "телепатический удар"  $telepatic\text{ }immunity$  = 1.0 ; коэффициенты иммунитета при поражении "радиация"  $chemical_burn_immunity = 1.0$ коэффициенты иммунитета при поражении "химическое повреждение"  $explosion$  immunity  $= 1.0$ ; коэффициенты иммунитета при поражении "взрыв"  $five_{\text{wound\_immunity}} = 1.0$ ; коэффициенты иммунитета при поражении "огнестрельное повреждение"  $s = 1.0$ <br> $s = 1.0$ коэффициенты скоростей изменения параметров во время сна  $\int_S \text{Leep power} = 1.0$ ; восстановление сил вовремя сна

sleep satiety  $= 1.0$ ; увеличение голода вовремя сна  $sleep\_radiation$  =  $1.0$ ; повреждения от радиации вовремя сна в радиоактивной зоне  $\mathbf{I}$ *; Morale*  $MoraleSuccessAttackQuant = 0.3$ увеличение морали во время удачной атаки  $M$ oraleDeathQuant  $= -0.3$ ; уменьшение морали вызвано смертью напарника  $M$ oraleFearQuant  $= -0.002$ уменьшение морали в связи со страхом  $M$ orale $R$ estore $Q$ uant  $= 0.001$ ; восстановлениеморали  $MoraleBroadcastDistance = 10.0$ ı *; Звуки* sound\_idle = monsters\boar\idle\_ ; когда ничего не делает<br>sound\_idle = = monsters\boar\idle\_ ; когда ничего не делает sound\_eat = monsters\boar\eat\_ ; звук при поедании sound\_attack = monsters\boar\attack\_ ; звук при атаке sound\_attack\_hit = monsters\boar\attack\_hit\_ ; звук удара во время атаки sound\_attack\_nite = monsters\boar\attack\_nite ; sbyk yAqpressound\_take\_damage = monsters\boar\hit\_ ; 3Byk xита sound\_die = monsters\boar\die\_ ; звук при смерти<br>sound\_bkgnd = monsters\biting\def\_ ; фоновый пустой sound = monsters\biting\def\_ sound = ; фоновый пустой sound\_threaten = monsters\boar\threaten\_ ; звук при пугании<br>sound\_landing = monsters\boar\landing\_ ; звук при приземл sound\_threaten = monsters\boar\landing = monsters\boar\landing\_<br>sound\_landing = monsters\boar\landing\_ ; звук при приземлении<br>sound steal = monsters\biting\def\_ ; звук при подкрадывани soundstars\biting\def\_<br>soundstarst\boar\hit\_ soundstarstyle = monsters\boar\hit\_<br>= monsters\biting\def = soundstarstyle = monsters\biting\def = soundstarstyle = monsters\biting\def = soundstar  $\frac{1}{\text{sound\_panic}}$  = monsters\boar\hit\_ sound\_growling = monsters\biting\def\_ ; звук при рычании  $\mathbf{I}$  $idle$  sound delay  $= 15000$ ; случайная задержка между проигрыванием звука (от 0 до N)  $e$ eat sound delay  $= 3000$ ; случайная задержка между проигрыванием звука (от 0 до N)  $\lambda$ attack sound delay  $= 2000$ ; случайная задержка между проигрыванием звука (от 0 до N)  $jump_factor$  = 1.6 ; коэффициент прыжка (чем выше, тем дальше прыгает) jump\_delay = 3000 ; случайная задержка между прыжками  $\frac{1}{1}$ ump<sup>'</sup> min\_dist = 1.0 ; минимальная дистанция прыжка  $\frac{1}{2}$  iump max dist  $= 20.0$ ; максимальная дистанция прыжка  $jump$  max angle  $= 1.5$ ; максимальный угол между направлением тела монстра и жертвой  $\overline{1}$  $\text{eat}\_\text{freq}$  = 5.0 ; частота укусов в сек  $ext{e}$ slice  $= 0.01$ ; увеличение сытости при 1 укусе eat slice weight  $= 5.0$ ; уменьшение еды у трупа DamagedThreshold = 0.5 ; процент здоровья, при котором монстр переходит в раненое состояние  $\overline{\phantom{a}}$ *; Параметры невидимости (только для кровососа)*   $BlinkTime = 400$ ; время мерцания BlinkMicroInterval = 30 ; время кванта мерцания  $Restorefinterval$  = 5000 ; время восстановления 5 сек  $\frac{InvisibilityTimeMin}{\qquad}$  = 2000 ; мин время, на которое монстр становится невидимым  $InvisibilityTimeMax = 5000$ ; макс время, на которое монстр становится невидимым  $PowerDownFactor$  = 0.10

```
;[0..1] коэффициент, на который падает сила монстра при активации невидимости
PowerThreshold = 0.70
; [0..1] порог силы, после которого нельзя стать невидимым
\text{InvisibilityDist} = 8.0; [1..n] дистанция до врага, на которой монстр может становиться невидимым
\frac{1}{2} \left( \frac{1}{2} \right) \left( \frac{1}{2} \right) \left( \frac
```
Источник — [«https://xray-engine.org/index.php?title=Настройки\\_монстров&oldid=1069](https://xray-engine.org/index.php?title=Настройки_монстров&oldid=1069)»

 $\mathbf{I}$  $\Box$ 

[Категория:](http://xray-engine.org/index.php?title=%D0%A1%D0%BB%D1%83%D0%B6%D0%B5%D0%B1%D0%BD%D0%B0%D1%8F:%D0%9A%D0%B0%D1%82%D0%B5%D0%B3%D0%BE%D1%80%D0%B8%D0%B8)

[A-Life](http://xray-engine.org/index.php?title=%D0%9A%D0%B0%D1%82%D0%B5%D0%B3%D0%BE%D1%80%D0%B8%D1%8F:A-Life)

- Страница изменена 18 января 2021 в 17:44.
- К этой странице обращались 5415 раз.
- Содержимое доступно по лицензии [GNU Free Documentation License 1.3 или более поздняя](http://xray-engine.org/index.php?title=License) (если не указано иное).

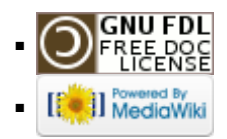